# **BAB III**

# **METODE PENELITIAN**

# **A. KERANGKA KONSEP**

## **Variabel Komposit**

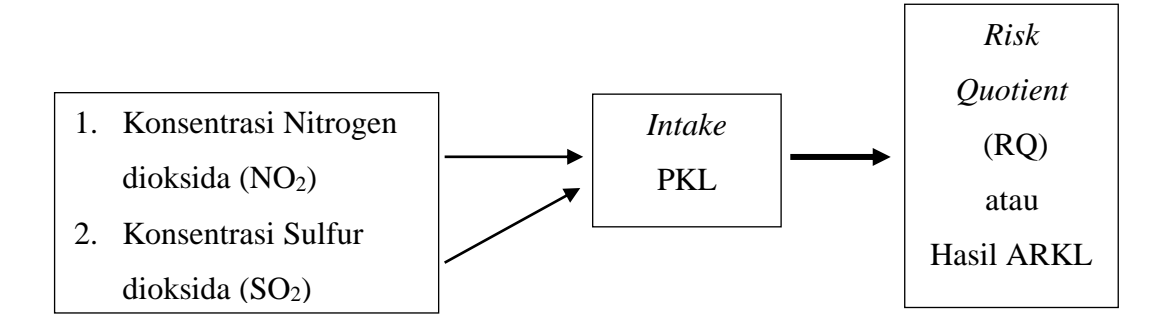

Gambar 3.1 Kerangka Konsep

## **B. VARIABEL DAN DEFINISI OPERASIONAL**

1. Variabel

Variabel penelitian merupakan suatu identitas atau sifat atau nilai dari objek yang telah ditetapkan oleh peneliti untuk dipelajari sehingga menghasilkan informasi tentang hal yang diteliti, kemudian ditarik kesimpulannya (Sugiyono, 2017).

Variabel komposit (*composit variable*) merupakan variabel yang terdiri dari dua atau lebih variabel atau ukuran yang memiliki keterikatan yang erat antara satu sama lain secara konseptual ataupun statistik (Ley, 1972). Dalam penelitian ini yang menjadi variabel

Komposit adalah konsentrasi Nitrogen dioksida (NO2), konsentrasi Sulfur dioksida (SO<sub>2</sub>), berat badan, laju inhalasi, waktu pajanan, frekuensi pajanan, durasi pajanan, *intake*/asupan dan *Risk Qoutient* (RQ).

2. Definisi Operasional

| <b>Variabel</b>                                     | <b>Definisi</b><br><b>Operasional</b>                                                                                                    | Alat ukur                                                                                                    | <b>Hasil</b><br><b>Ukur</b> | <b>Skala Ukur</b> |
|-----------------------------------------------------|----------------------------------------------------------------------------------------------------|----------------------------------------------------------------------------------------------------|-----------------------------|-------------------|
| <b>Variabel Komposit</b>                            |                                                                                                    |                                                                                                    |                             |                   |
| Kadar<br>Nitrogen<br>Dioksida<br>(NO <sub>2</sub> ) | Nilai<br>numerik<br>konsentrasi NO <sub>2</sub><br>yang ditemukan<br>pada udara di<br>lokasi<br>pengambilan<br>sampel.                                                                                                    | Spektro-<br>fotometer<br>metode<br>Saltzman                                                                         | $\mu$ g/m <sup>3</sup>      | Rasio             |
| Kadar<br>Sulfur<br>Dioksida<br>(SO <sub>2</sub> )   | Nilai<br>numerik<br>konsentrasi SO <sub>2</sub><br>pada<br>udara<br>di<br>lokasi<br>pengambilan<br>sampel.                                                                                                    | Spektro-<br>fotometer<br>metode<br>Pararosanilin                                                                    | $\mu$ g/m <sup>3</sup>      | Rasio             |
| Intake/<br>asupan                                   | Banyaknya NO <sub>2</sub><br>dan $SO_2$ yang<br>masuk ke dalam<br><b>PKL</b><br>tubuh<br>memalui<br>inhalasi. Intake<br>realtime berupa<br>intake<br>yang<br>diperoleh<br>dari<br>perhitungan<br>data<br>yang<br>didapat<br>secara<br>asli dan intake<br>lifetime<br>berupa | Exposure<br>assesment<br>$I = \frac{C \times R \times t_e \times f_e \times D_t}{\sqrt{2\pi}}$<br>$W_h$ x $t_{avg}$ | mg/kg/hari Rasio            |                   |

Tabel 3.1 Definisi Operasional

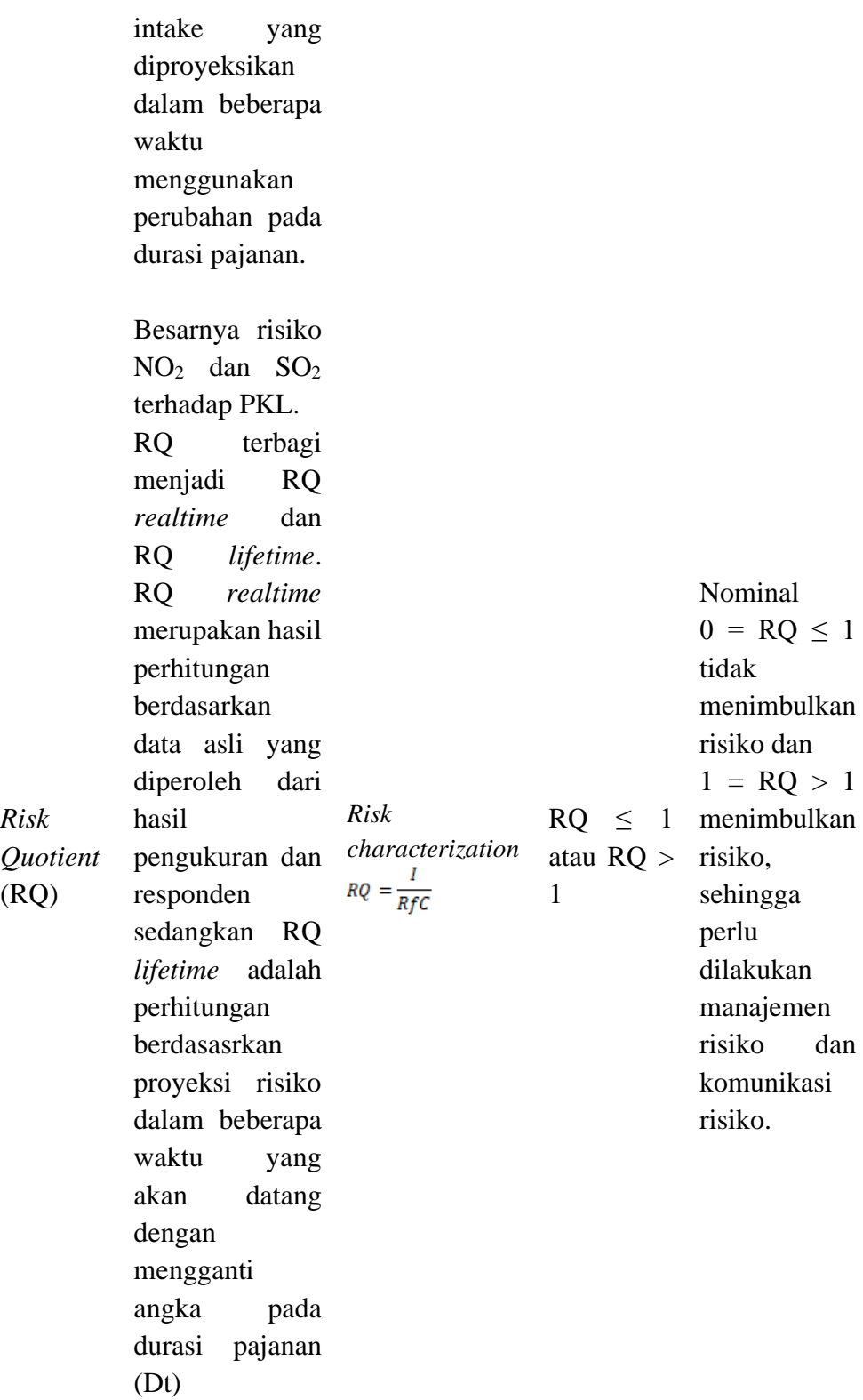

# **C. DESAIN PENELITIAN**

Penelitian ini merupakan penelitian deskriptif kuantitatif. Desain penelitian yang digunakan adalah desain penelitian *cross sectional*, dimana peneletian yang setiap subjeknya hanya diobservasi dan diukur sebanyak satu kali dalam satu waktu tertentu*.* Penelitian ini menggunakan pendekatan Analisis Risiko Kesehatan Lingkungan (ARKL).

#### **D. POPULASI DAN SAMPEL**

1. Populasi

Populasi merupakan wilayah generalisasi yang terdiri atas: objek/subjek yang mempunyai kualitas dan karakteristik tertentu yang ditetapkan oleh peneliti untuk dipelajari dan kemudian ditarik kesimpulannya (Sugiyono, 2017). Populasi penelitian ini adalah pedagang kaki lima (PKL) yang berada di sekitar jalan Perintis Kemerdekaan, jalan KHZ. Mustofa dan jalan Siliwangi sebanyak 179 PKL.

2. Sampel

Sampel merupakan bagian dari jumlah dan karakteristik yang dimiliki oleh populasi tersebut, sampel yang diambil harus representatif dari populasi (Sugiyono, 2017). Pengambilan sampel menggunakan teknik *purposive sampling* yang merupakan bagian dari teknik *non probability sampling.* Pengambilan sampel diambil pada jarak 300 meter dari titik pengambilan sampel udara. Pada jarak 300 meter tersebut merupakan wilayah yang paling terdampak dan perlu dilakukannya monitoring (Masito, 2019). Sampel tersebut sebanyak 124 PKL. Penentuan besar sampel dalam penelitian ini menggunakan metode Slovin dengan rumus :

$$
n = \frac{N}{1 + N(d^2)}
$$

Keterangan :

n : Jumlah sampel

N : Besar Populasi

 $d^2$ : Batas presisi yang diharapkan (0,05)

$$
n = \frac{N}{1 + N(d^{2})}
$$
  

$$
n = \frac{179}{1 + 179(0, 05^{2})}
$$
  

$$
n = 124 \text{ Sample}
$$

Dari 124 populasi tersebut kemudian dilakukan pengambilan sampel per titik dengan rumus sebagai berikut :

Populasi Titik

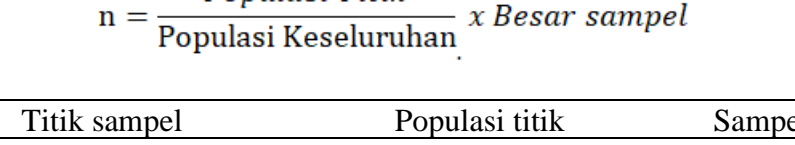

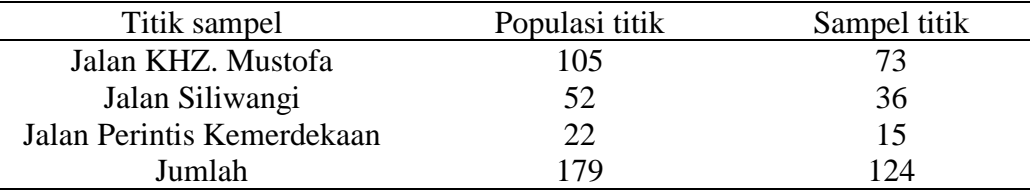

Jadi, sampel penelitian ini yaitu di jalan KHZ. Mustofa berjumlah 73 responden, jalan Siliwangi berjumlah 36 responden, jalan Perintis Kemerdekaan berjumlah 15 responden dengan kriteria penarikan sampel yaitu PKL yang berjualan menetap di lokasi minimal dalam waktu 1 tahun. Pengambilan sampel NO<sup>2</sup> dan SO<sup>2</sup> dilakukan pada jam sibuk (waktu padat kendaraan) yakni pagi hari antara pukul 07.00 – 10.00 WIB dan siang hari antara pukul 14.00 – 16.00 WIB.

## **E. INSTRUMEN PENELITIAN**

Instrumen penelitian yang digunakan pada penelitian ini terdiri dari :

1. Spektofotometer dan lembar observasi untuk pengukuran kadar  $NO<sub>2</sub>$  dan  $SO<sub>2</sub>$ 

Sampel pencemaran udara penelitian ini adalah pada udara di Kota Tasikmalaya yang diuji menggunakan metode Griezz Saltzman untuk NO<sup>2</sup> yang mengacu pada panduan SNI 7119-2:2017dan Pararosanilin untuk SO<sub>2</sub> yang mengacu pada panduan SNI 7119-7:2017. Langkah-langkah pengukurannya adalah :

- a. Menentukan klasifikasi pada pusat kota yang merepresentasikan pajanan tipikal terhadap populasi akibat kegiatan di pusat kota (contoh : daerah perbelanjaan, perdagangan dan jasa);
- b. Menentukan titik pengambilan sampel pada tepi jalan (*road side*) dengan jarak 1 – 5 meter dari pinggir jalan raya;
- c. Menempatkan alat pemantau pada titik dengan udara terbuka dengan sudut terbuka 120° terhadap penghalang seperti bangunan dan pohon tinggi;
- d. Menempatkan ketinggian alat dari permukaan tanah minimal 2 m.
- e. Cara pengambilan sampel NO2, adalah sebagai berikut :
	- 1) Menyusun peralatan dengan baik dan benar sesuai panduan;
- 2) Memasukan larutan penjerap *Griess-Saltzman* sebanyak 10 mL ke dalam botol penjerap, botol penjerap tidak terhindar dari matahari langsung:
- 3) Menghidupkan pompa penghisap udara dan atur kecepatan alir 0,4 L/menit setelah stabil catat laju alir awal (F1) dan pantau sekurangkurangnya 15 menit;
- 4) Melakukan pengambilan contoh uji selama 1 jam dan catat temperatur dan tekanan udara;
- 5) Mematikan pompa penghisap setelah 1 jam;
- 6) Melakukan analisis di lapangan;
- 7) Membuat kurva kalibrasi di laboratorium menggunakan spektofotometer; dan
- 8) Menghitung contoh uji di laboratorium menggunakan komputer.
- e. Cara pengambilan sampel SO<sub>2</sub>, adalah sebagai berikut :
	- 1) Menyusun peralatan dengan baik dan benar sesuai panduan;
	- 2) Memasukan larutan penjerap SO2 sebanyak 10 mL ke dalam botol penjerap, atur botol penjerap agar tidak terhindar dari matahari langsung dengan alumunium foil;
	- 3) Menghidupkan pompa penghisap udara dan atur kecepatan alir 0,5 L/menit setelah stabil catat laju alir awal (F1) dan pantau sekurangkurangnya 15 menit;
	- 4) Melakukan pengambilan contoh uji selama 1 jam dan catat temperatur dan tekanan udara;
- 5) Mematikan pompa penghisap setelah 1 jam
- 6) Mendiamkan selama 20 menit setelah pengambilan contoh uji untuk menghilangkan pengganggu.
- 7) Membuat kurva kalibrasi di laboratorium menggunakan spektofotometer; dan
- 8) Menghitung contoh uji di laboratorium menggunakan komputer.
- 1. Kuesioner untuk responden

Kuesioner digunakan untuk memperoleh data mengenai karakteristik responden. Kuesioner tersebut merupakan kuesioner baku yang mengacu pada metode ARKL yang memuat tanggal pengambilan data, lokasi PKL di titik pengamatan, nomor responden, nama responden, jenis kelamin, umur, berat badan, riwayat penyakit pernapasan, durasi kerja, lama kerja, frekuensi kerja, lama meninggalkan tempat kerja, konsentrasi NO2, konsentrasi SO2, *intake* dan RQ. Lembar kuesioner dilampirkan.

2. Analisis risiko kesehatan lingkungan

Secara teori yang dituliskan sebelumnya, ARKL terbagi menjadi 4 tahap, yaitu :

a) Identifikasi bahaya (*hazard identification*)

Identifikasi bahaya dilakukan untuk menentukan agen risiko apakah yang dapat membahayakan. Dalam penelitian ini agen risiko tersebut adalah konsentrasi NO<sub>2</sub> dan SO<sub>2</sub>.

b) Analisis dosis-respon (*dose-respon analysis*)

Analisis dosis-respon digunakan untuk menentukan nilai toksisitas *risk agent* untuk setiap bentuk spesi kimianya. Pada penelitian ini nilai toksisitas yang diukur adalah konsentrasi  $NO<sub>2</sub>$  dan SO2, karakteristik bahan kimia tersebut adalah berbentuk gas, oleh karena itu toksisitas dinyatakan dalam *reference concentration* (RfC) karena pajanannya melalui udara (inhalasi).

c) Analisis pemajanan *(Exposure Assesment)*

*Eksposure assesment* dilakukan untuk menghitung atau mengukur *intake*/asupan dari agen risiko dengan rumus yang didapat dari hasil pengukuran dan hasil kuesioner. Dalam penelitian ini asupan yang diukur adalah asupan yang melalui inhalasi sehingga rumus perhitungannya yaitu:

$$
I = \frac{C \times R \times t_e \times f_e \times D_t}{W_b \times t_{avg}}
$$

### d) Karakterisasi risiko (*risk characteritation*)

Karakterisasi risiko merupakan tahap penetapan tingkat risiko (RQ), dengan kata lain tahapan ini menentukan apakah konsentrasi NO<sup>2</sup> dan SO<sup>2</sup> yang dianalisis pada ARKL berisiko menimbulkan gangguan kesehatan pada masyarakat atau tidak. Untuk menghitung RQ menggunakan rumus berikut :

$$
RQ = \frac{I}{RfC}
$$

## **F. PROSEDUR PENELITIAN**

- 1. Persiapan Penelitian
	- a. Survei awal yang dilakukan adalah permohonan data dari Dinas Lingkungan Hidup dan Dinas Kesehatan Kota Tasikmalaya mengenai hasil pengukuran kualitas udara ambien dan 10 penyakit terbesar.
	- b. Pengumpulan literatur dan bahan kepustakaan yang berhubungan dengan materi penelitian.
- 2. Pelaksanaan Penelitian
	- a. Pengambilan kadar  $NO<sub>2</sub>$  dan  $SO<sub>2</sub>$ ;

 Pengambilan kadar NO<sup>2</sup> dan SO<sup>2</sup> dilakukan pada 3 titik, yakni di jalan HZ. Mustofa (depan Toko Seni Abadi), jalan Siliwangi (depan Pink.in Boba) dan jalan perintis kemerdekaan (depan pintu masuk Asri *Residence*) yang akan diukur sebanyak 1 kali pada jam sibuk. Pengambilan kadar SO<sub>2</sub> dan NO<sub>2</sub> dengan durasi 1 jam sesuai dengan panduan SNI 7119-2:2017 dan SNI 7119-7:2017. Menurut (Siswanto, 2018) jam sibuk Kota Tasikmalaya di waktu pagi hari pukul 07.00 hingga 10.00 WIB atau siang hari pukul 14.00 – 16.00 WIB. Pada jam tersebut merupakan waktu yang paling padat kendaraan di ruas jalan utama Kota Tasikmalaya.

- b. Pengujian kadar di laboratorium lingkungan daerah Dinas Lingkungan Hidup Kota Tasikmalaya;
- c. Pengisian *informed consent* oleh responden.
- d. Pengisian lembar kuesioner yang ditanyakan langsung kepada resonden.

e. Pengolahan data, analisis, interpretasi dan penyajian laporan penelitian.

# **G. PENGOLAHAN DATA DAN ANALISIS DATA**

- 1. Pengolahan Data
	- a. Menyunting data (*data editing*)

*Editing* yaitu memeriksa kembali data yang telah diperoleh dari hasil kuesioner, apakah daftar jawaban pada kuesioner sudah lengkap, jelas, konsisten dan lengkap. Hal ini agar mempermudah pengolahan data selanjutnya.

b. Memasukkan data (*data entry*)

*Data entry* yaitu memasukan data ke dalam *software* komputer untuk dianalaisis lebih lanjut.

c. Membersihkan data (*data cleaning*)

*Data cleaning* yaitu pembersihan data dengan melihat apakah data tersebut sudah relevan dengan daftar pertanyaan yang ada pada kuesioner dan memberikan kesempatan untuk melakukan perbaikan data sebelum analisis data dilakukan. Perbaikan tersebut dilakukan pada *data missing* ataupun data yang tidak konsisten.

2. Analisis data

## Analisis univariat

Analisis univariat yaitu analisis deskriptif yang dilakukan untuk melihat distribusi frekuensi, nilai minimum, nilai maksimum dan nilai rata-rata pada variabel bebas dan variabel terikat serta analisis data dengan menggunakan analisis risiko kesehatan lingkungan yang terdiri dari identifikasi bahaya, analisis dosis respon, analisis pemajanan dan karakterisasi risiko. ARKL dilakukan untuk melihat dan menghitung dosis atau jumlah *risk agent* (pencemar atau zat toksik) yang diterima individu dan dinyatakan sebagai asupan atau *intake* (I). Perhitungan ARKL terbagi menjadi dua tahap, yakni menghitung *intake* (analisis pemajanan) dan menghitung RQ (karakterisasi risiko). Untuk nilai *intake* dapat dihitung menggunakan rumus berikut :

$$
I = \frac{C \times R \times t_e \times f_e \times D_t}{W_b \times t_{avg}}
$$

Selanjutnya, *risk quotient* (RQ) pada non-karsinogenik dihitung dengan cara membandingkan nilai asupan setiap agen risiko dengan dosis referensi (RfC) menggunakan rumus berikut :

$$
RQ = \frac{I}{RfC}
$$

Nilai tingkat risiko pajanan dinyatakan dengan  $RQ \leq 1$  dan  $RQ > 1$ . Jika  $RQ \leq$  maka tingkat risiko dinyatakan aman, sementara RQ > 1 maka tingkat risiko dinyatakan tidak aman atau dapat menimbulkan risiko pada kesehatan masyarakat.